# Description of interCondensatingEvaporatingFoam and implementation of SGS term into volume fraction equation

#### Yaquan Sun

Institute of Reactive Flows and Diagnostics Technical University of Darmstadt, Darmstadt, Germany

January 19, 2023

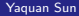

# <span id="page-1-0"></span>**Contents**

- Background
- Theory
- interCondensatingEvaporatingFoam
- Implementation
- Test case and results

### **Background**

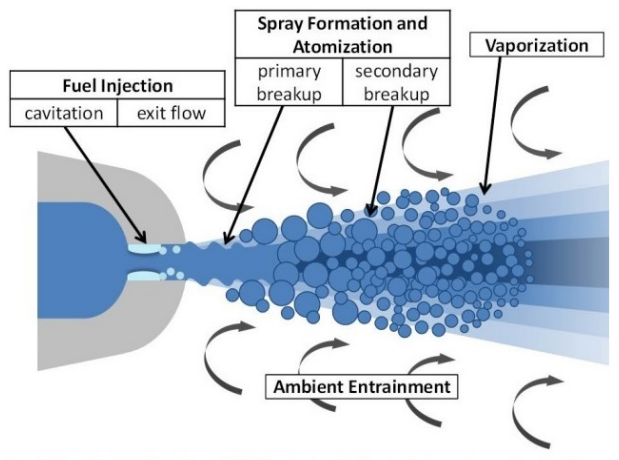

Luo, K., Shao, C., Chai, M. and Fan, J., 2019. Level set method for atomization and evaporation simulations. Progress in Energy and Combustion Science, 73, pp.65-94.

A schematic of spray atomization process.

<span id="page-3-0"></span>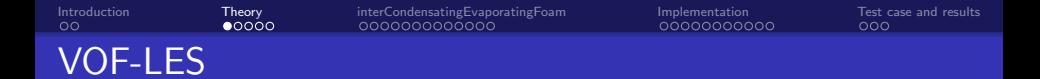

$$
\frac{\partial \bar{\rho}}{\partial t} + \nabla \cdot (\bar{\rho} \widetilde{\mathbf{U}}) = 0 \tag{1}
$$

$$
\frac{\partial(\rho\widetilde{\mathbf{U}})}{\partial t} + \nabla \cdot (\bar{\rho}\widetilde{\mathbf{U}} \otimes \widetilde{\mathbf{U}} - \bar{\mu}\widetilde{\mathbf{D}} - \sigma\bar{\mathbf{n}}\bar{\kappa}\delta_{\mathsf{s}}) + \bar{\rho}\mathbf{I} = -\nabla \cdot (\tau_{\rho uu} + \tau_{\mu\mathsf{s}}) + \tau_{nn} + \bar{\rho}\mathbf{g} \quad (2)
$$

$$
\frac{\partial \overline{\alpha}}{\partial t} + \nabla \cdot (\overline{\alpha} \widetilde{\mathbf{U}}) = 0 \qquad \qquad \leftarrow \text{SGSterm} \quad \tau_{u\alpha} \tag{3}
$$

$$
\alpha = \begin{cases} 0 & \text{phase 2,} \\ 0 < \alpha < 1 \\ 1 & \text{phase 1 (tracked phase).} \end{cases} \tag{4}
$$

[Introduction](#page-1-0) [Theory](#page-3-0) [interCondensatingEvaporatingFoam](#page-8-0) [Implementation](#page-22-0) [Test case and results](#page-33-0)  $\alpha$  equation with phase change manipulation

$$
\frac{\partial \overline{\alpha_l}}{\partial t} + \nabla \cdot (\overline{\alpha_l} \widetilde{\mathbf{U}}) = \frac{\dot{m}}{\rho_l}
$$
 (5)

<span id="page-4-0"></span>
$$
\frac{\partial \overline{\alpha_v}}{\partial t} + \nabla \cdot (\overline{\alpha_v} \widetilde{\mathbf{U}}) = -\frac{\dot{m}}{\rho_v}
$$
 (6)

<span id="page-4-1"></span>
$$
\nabla \cdot \widetilde{\mathbf{U}} = \left(\frac{1}{\rho_l} - \frac{1}{\rho_v}\right) \dot{m}
$$
 (7)

Adding and subtracting  $\overline{\alpha}_l\nabla\cdot\widetilde{\mathbf{U}}$  from the right hand side of Eqn. [5](#page-4-0) and using Eqn. [7](#page-4-1) we get

$$
\frac{\partial \overline{\alpha_l}}{\partial t} + \nabla \cdot (\overline{\alpha_l} \widetilde{\mathbf{U}}) = \left(\frac{1}{\rho_l} - \overline{\alpha_l} \left(\frac{1}{\rho} - \frac{1}{\rho_v}\right)\right) \dot{m} + \overline{\alpha_l} \nabla \cdot \widetilde{\mathbf{U}} \tag{8}
$$

Here we define  $\dot{V'} = \frac{1}{\rho_l} - \overline{\alpha_l}(\frac{1}{\rho_l} - \frac{1}{\rho_v})$ Since  $\dot{m} = \overline{\alpha_l} \dot{m_v} + (1 - \overline{\alpha_l}) \dot{m_c} = \overline{\alpha_l} (\dot{m_v} - \dot{m_c}) + \dot{m_c}$  we get

<span id="page-4-2"></span>
$$
\frac{\partial \overline{\alpha_l}}{\partial t} + \nabla \cdot (\overline{\alpha_l} \widetilde{\mathbf{U}}) = \dot{V}'(\overline{\alpha_l} (m_v - m_c) + m_c) + \overline{\alpha_l} \nabla \cdot \widetilde{\mathbf{U}} \tag{9}
$$

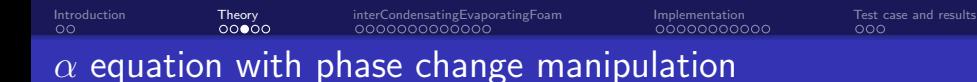

Then  $\dot{V_{v}}=\dot{V'}\dot{m_{v}}$  and  $\dot{V_{c}}=\dot{V'}\dot{m_{c}}$  and substituting them into Eqn. [9](#page-4-2) and reorganizing we get

<span id="page-5-0"></span>
$$
\frac{\partial \overline{\alpha_l}}{\partial t} + \nabla \cdot (\overline{\alpha_l} \widetilde{\mathbf{U}}) - \overline{\alpha_l} \nabla \cdot \widetilde{\mathbf{U}} = \overline{\alpha_l} \dot{V}_v - \overline{\alpha_l} \dot{V}_c + \dot{V}_c \tag{10}
$$

Eqn. 10 is implemented in OpenFOAM (alphaEqn.H file) and the code of the equation will be explained in detail.

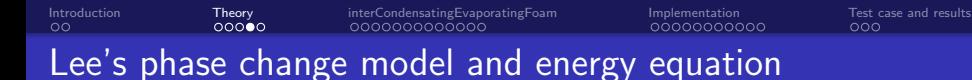

Mass transfer term is calculated by Lee's phase change model

$$
\dot{m}_c = r_c \overline{\alpha_v} \rho_v \frac{T_{sat} - \widetilde{T}}{T_{sat}} \qquad \widetilde{T} < T_{sat} \text{(condensation)} \qquad (11)
$$
\n
$$
\dot{m}_v = r_v \overline{\alpha_l} \rho_l \frac{\widetilde{T} - T_{sat}}{T_{sat}} \qquad \widetilde{T} > T_{sat} \text{(vaporization)} \qquad (12)
$$

Energy equation

$$
\frac{\partial \rho C_{\rho} \widetilde{T}}{\partial t} + \nabla \cdot (\rho \widetilde{\mathbf{U}} C_{\rho} \widetilde{T}) = \nabla \cdot (K \nabla \widetilde{T}) + \Delta h_{v} \dot{m}
$$
(13)

Subgrid scale term in  $\alpha$  equation

$$
\frac{\partial \overline{\alpha_l}}{\partial t} + \nabla \cdot (\overline{\alpha_l} \widetilde{\mathbf{U}}) = \frac{\dot{m}}{\rho_l} + \tau_{u\alpha}
$$
(14)

$$
\frac{\partial \overline{\alpha_v}}{\partial t} + \nabla \cdot (\overline{\alpha_v} \widetilde{\mathbf{U}}) = -\frac{\dot{m}}{\rho_v} + \tau_{u\alpha} \tag{15}
$$

<span id="page-7-0"></span>
$$
\tau_{u\alpha} = \widetilde{\mathbf{U}} \cdot \nabla \overline{\alpha} - \overline{\mathbf{U} \cdot \nabla \alpha}
$$
 (16)

A functional closure model is applied to close the SGS term in the volume fraction equation by the gradient approximation in the Eqn. [16](#page-7-0)

[Introduction](#page-1-0) [Theory](#page-3-0) [interCondensatingEvaporatingFoam](#page-8-0) [Implementation](#page-22-0) [Test case and results](#page-33-0)

$$
\tau_{u\alpha} = \frac{\nu_{\text{sgs}}}{\sigma_{t, u\alpha}} \nabla^2 \bar{\alpha}_l, \tag{17}
$$

The subgrid scale viscosity in the wall-adapting linear eddy-viscosity model (WALE) model

$$
\nu_{sgs} = (C_W \Delta)^2 \frac{(\mathbf{S}_{ij}^d \mathbf{S}_{ij}^d)^{3/2}}{(\bar{\mathbf{D}}_{ij} \bar{\mathbf{D}}_{ij})^{5/2} + (\mathbf{S}_{ij}^d \mathbf{S}_{ij}^d)^{5/4}}
$$
(18)

 $S_{ii}$  stands for the traceless symmetric part of the square of the velocity gradient tensor.

# Volume fraction equation

The reorganized volume fraction Eqn. 10 is implemented in alphaEqn.H file.

$$
\frac{\partial \overline{\alpha_l}}{\partial t} + \nabla \cdot (\overline{\alpha_l} \widetilde{\mathbf{U}}) - \overline{\alpha_l} \nabla \cdot \widetilde{\mathbf{U}} = \overline{\alpha_l} \dot{V}_v - \overline{\alpha_l} \dot{V}_c + \dot{V}_c
$$

<span id="page-8-0"></span>[Introduction](#page-1-0) [Theory](#page-3-0) [interCondensatingEvaporatingFoam](#page-8-0) [Implementation](#page-22-0) [Test case and results](#page-33-0)

Alpha equation

```
17 fvScalarMatrix alpha1Eqn
18 (
19 fv::EulerDdtScheme<scalar>(mesh).fvmDdt(alpha1)
20 + fv::gaussConvectionScheme<scalar>
\boxed{21} (
\log mesh,
23 phi,
24 upwind<scalar>(mesh, phi)
_{25} ).fvmDiv(phi, alpha1)
_{26} - fvm::Sp(divU, alpha1)
\overline{27} \overline{)} \overline{)} \over28 fvm::Sp(vDotvmcAlphal, alpha1)
29 + vDotcAlphal
30 );
```
### [Introduction](#page-1-0) [Theory](#page-3-0) [interCondensatingEvaporatingFoam](#page-8-0) [Implementation](#page-22-0) [Test case and results](#page-33-0) Volume fraction equation

$$
\frac{\partial \overline{\alpha_l}}{\partial t} + \nabla \cdot (\overline{\alpha_l} \widetilde{\mathbf{U}}) - \overline{\alpha_l} \nabla \cdot \widetilde{\mathbf{U}} = \overline{\alpha_l} \dot{V}_v - \overline{\alpha_l} \dot{V}_c + \dot{V}_c
$$

$$
\dot{V}_v = \dot{V}' \dot{m}_v \qquad \dot{V}_c = \dot{V}' \dot{m}_c
$$

The definition of vDotmcAlpha, vDotvAlpha and vDotcAlpha can be found in the alphaEqn.H file from line 10 to 12.

#### Definition of vDotvmcAlphal

<sup>9</sup> const volScalarField& vDotcAlphal = vDotAlphal[0](); <sup>10</sup> const volScalarField& vDotvAlphal = vDotAlphal[1](); const volScalarField vDotvmcAlphal(vDotvAlphal - vDotcAlphal);

vDotvAlphal:  $\dot{V_{\nu}}$ vDotcAlphal:  $\dot{V_c}$ 

### Volume fraction equation

In line 10 and 11, vDotAlpha function is defined in temperaturePhaseChange TwoPhaseMixture.C.

$$
\dot{V}_v = \dot{V}' \dot{m}_v \qquad \dot{V}_c = \dot{V}' \dot{m}_c \qquad \dot{V}' = \frac{1}{\rho_l} - \overline{\alpha_l} \left( \frac{1}{\rho_l} - \frac{1}{\rho_v} \right)
$$

Definition of vDotAlphal

```
69 Foam::Pair<Foam::tmp<Foam::volScalarField>>
70 Foam::temperaturePhaseChangeTwoPhaseMixture::vDotAlphal() const
71 {
72 volScalarField alphalCoeff
73 (
74 1.0/mixture_.rho1() - mixture_.alpha1()
\ket{\pi_{5}} \qquad \qquad \ast (1.0/\texttt{mixture}\_\texttt{r} \cdot \texttt{rho1}() - 1.0/\texttt{mixture}\_\texttt{r} \cdot \texttt{rho2}()76 );
77 Pair<tmp<volScalarField>> mDotAlphal = this->mDotAlphal();
78 return Pair<tmp<volScalarField>>
79 (
80 alphalCoeff*mDotAlphal[0],
81 alphalCoeff*mDotAlphal[1]
82 );
83 }
```
From line 72 to line 76, the alphalCoeff which is  $\dot{V}$  in Eqn. [9](#page-4-2) is defined as  $\frac{1}{\rho_l}-\overline{\alpha_l}(\frac{1}{\rho_l}-\frac{1}{\rho_v}).$ 

The values returned in vDotAlpha function are alphalCoeff\*mDotAlphal[0] and <code>alphalCoeff\*mDotAlphal[1]</code> , which are  $\dot{V_{v}}=\dot{V'}\dot{m_{v}}$  and  $\dot{V_{c}}=\dot{V'}\dot{m_{c}}$  in Eqn. [10,](#page-5-0) respectively.

The mass flow rate term mDotAlphal [0] for  $\dot{m}_v$  and mDotAlphal [1] for  $\dot{m}_c$  will be explained in the phase change model.

### Pressure correction equation

As stated in Eqn. 7, the divergence of velocity equals to the mass transfer term instead of 0.

$$
\nabla \cdot \widetilde{\mathbf{U}} = \big(\frac{1}{\rho_I} - \frac{1}{\rho_{\rm v}}\big)\dot{m}
$$

So the contribution of mass transfer term is added to the pressure correction equation.

The definition of the pressure correction equation in the pEqn.H in the source code file.

Pressure correction equation

```
30 while (pimple.correctNonOrthogonal())
31 {
32 fvScalarMatrix p_rghEqn
33 (
34 fvc::div(phiHbyA)
\frac{35}{35} - fvm::laplacian(rAUf, p_rgh)
36 =37 vDotv + vDotc
38 );
```
Pressure correction equation

In line 37, we see that mass transfer term  $(\frac{1}{\rho_I} - \frac{1}{\rho_v})\dot{m}$  is split to vDotv  $\big(\frac{1}{\rho_l}-\frac{1}{\rho_v}\big)\dot{m_v}$  and vDotc  $\big(\frac{1}{\rho_l}-\frac{1}{\rho_v}\big)\dot{m_c}.$ 

The definition of vDotv and vDotc can be found in pEqn.H

vDotv and vDotc

[Introduction](#page-1-0) [Theory](#page-3-0) [interCondensatingEvaporatingFoam](#page-8-0) [Implementation](#page-22-0) [Test case and results](#page-33-0)<br>1990 11 100000 100000 το το σχοριά του προσφαρμασία του σχοριά του σχοριά

```
88 const volScalarField& vDotc = vDot[0]();
89 const volScalarField& vDotv = vDot[1]();
```
Definition of vDot function

```
69 Foam::Pair<Foam::tmp<Foam::volScalarField>>
70 Foam::temperaturePhaseChangeTwoPhaseMixture::vDot() const
71 {
72 dimensionedScalar pCoeff(1.0/mixture_.rho1() - 1.0/mixture_.rho2());
\begin{array}{l|l} \hline \text{Pair}\texttt{tmp}\texttt{volscalarField}\texttt{>> mDot} = \texttt{this}\texttt{-\texttt{>mDot}}() \; ; \end{array}74
75 return Pair<tmp<volScalarField>>(pCoeff*mDot[0], pCoeff*mDot[1]);
76 }
```
### Pressure correction equation

In line 72, the pCoeff is defined here as  $\frac{1}{\rho_l} - \frac{1}{\rho_v}$ . This is the coefficient of the mass transfer term in Eqn. 7. Therefore, the return values pCoeff\*mDot[0] and pCoeff\*mDot[1] in line 75 are  $(\frac{1}{\rho_l}-\frac{1}{\rho_v})m_v$  and  $(\frac{1}{\rho_l}-\frac{1}{\rho_v})m_c$ , respectively. The mDot in the return value in the mass flow rate term will be explained in the phase change model.

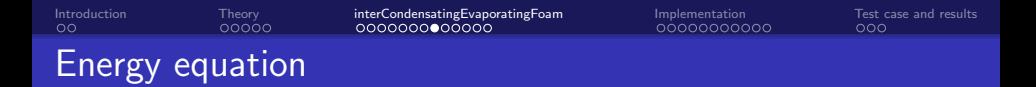

The energy equation Eqn. 13 is implemented in TEqn.H in the source code folder

$$
\frac{\partial \rho C_{\rho} \widetilde{T}}{\partial t} + \nabla \cdot (\rho \widetilde{\mathbf{U}} C_{\rho} \widetilde{T}) = \nabla \cdot (K \nabla \widetilde{T}) + \Delta h_{v} \dot{m}
$$

T equation

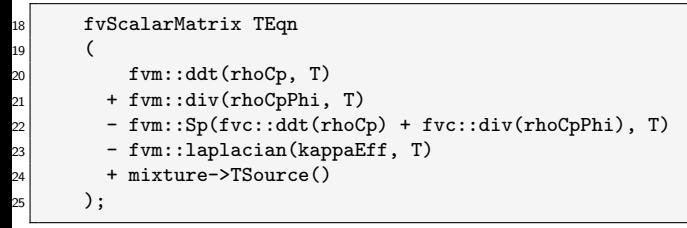

Similarly, the mass transfer term is also introduced to energy equation in line 24. We will go through this source term in the phase change model.

Phase change term in volume fraction equation  $\dot{m}_{v}$ : mDotAlphal[0]  $m<sub>c</sub>$ : mDotAlphal $[1]$ 

Phase change term in pressure correction equation  $m_v$ : mDot $[0]$  $m_c$ : mDot $[1]$ 

Phase change term in energy equation  $\dot{m}$ : TSource()

Their declarations and definitions are in the constant folder in temperaturePhaseChangeTwoPhaseMixtures.

# Phase change model

The declaration of the member functions of the evaporation model

```
87 // Member Functions
88
89 //- Return the mass condensation and vaporisation rates as a
90 // coefficient to multiply (1 - alphal) for the condensation rate
91 // and a coefficient to multiply alphal for the vaporisation rate
92 virtual Pair<tmp<volScalarField>> mDotAlphal() const;
93
94 //- Return the mass condensation and vaporisation rates as coefficients
95 virtual Pair<tmp<volScalarField>> mDot() const;
96
97 //- Source for T equation
98 virtual tmp<fvScalarMatrix> TSource() const;
```

```
IntroductionTheory interCondensatingEvaporatingFoamImplementationTest case and results<br>OO COOOO Ο ΠΑΡΙΑΘΙΑΙΟΣΙΑΙΑ ΠΑΡΙΑΔΙΑΙΑ ΠΑΡΙΑΔΙΑΙΑ ΤΗ ΠΑΡΙΑΔΙΑΙΑ ΠΑΡΙΑΔΙΑΙΑ<br>Ο ΠΑΡΙΑΔΙΑΙΑ ΠΑΡΙΑΔΙΑΙΑ ΠΑΡΙΑΔΙΑΙΑ ΠΑΡΙΑΔΙΑΙΑ
                              Definition of mDotAlphal function
76 Foam::Pair<Foam::tmp<Foam::volScalarField>>
77 \mid Foam::temperaturePhaseChangeTwoPhaseMixtures::constant::mDotAlphal() const
78 {
79^\circ const volScalarField& T = mesh_.lookupObject<volScalarField>("T");
80
81 const twoPhaseMixtureEThermo& thermo =
82 refCast<const twoPhaseMixtureEThermo>
83 (
84 mesh_.lookupObject<basicThermo>(basicThermo::dictName)
85 );
86
\begin{array}{rcl} \text{87} & \text{const} \end{array} dimensionedScalar& TSat = thermo.TSat();
88
89 const dimensionedScalar TO(dimTemperature, Zero);
90
91 return Pair<tmp<volScalarField>>
92 (
93 coeffC_*mixture_.rho2()*max(TSat - T, T0),
94 -coeffE_*mixture_.rho1()*max(T - TSat, T0)
95 );
96 }
```
[Introduction](#page-1-0) [Theory](#page-3-0) **[interCondensatingEvaporatingFoam](#page-8-0)** [Implementation](#page-22-0) [Test case and results](#page-33-0)<br>OO COOOO **Ο ΠΑΡΙΑΘΙΑΙ**ΟΣΙΑΙΑ ΠΑΡΙΑΔΙΑΙΑ ΠΑΡΙΑΔΙΑΙΑ ΤΗ ΠΑΡΙΑΔΙΑΙΑ ΠΑΡΙΑΔΙΑΙΑ<br>Ο ΠΑΡΙΑΔΙΑΙΑ ΠΑΡΙΑΔΙΑΙΑ ΠΑΡΙΑΔΙΑΙΑ ΠΑΡΙΑΔΙΑΙΑ Phase change model

#### Definition of mDot function

```
1 Foam::Pair<Foam::tmp<Foam::volScalarField>>
2 Foam::temperaturePhaseChangeTwoPhaseMixtures::constant::mDot() const
3 {
4 volScalarField limitedAlpha1
5 (
6 min(max(mixture_.alpha1(), scalar(0)), scalar(1))
7 );
8
9 volScalarField limitedAlpha2
10 (
\min(\max(\texttt{mixture\_alpha2}(), \; \texttt{scalar}(0)), \; \texttt{scalar}(1))\vert );
13
14 ...
15
16 }
```
### Phase change model

#### Definition of mDot function

```
1 Foam::Pair<Foam::tmp<Foam::volScalarField>>
2 Foam::temperaturePhaseChangeTwoPhaseMixtures::constant::mDot() const
3 {
4 ...
5
6 volScalarField mDotE
7 (
8 "mDotE", coeffE *mixture .rho1()*limitedAlpha1*max(T - TSat, T0)
9 );
10 volScalarField mDotC
11 (
12 "mDotC", coeffC_*mixture_.rho2()*limitedAlpha2*max(TSat - T, T0)
_{13} );
14
15 return Pair<tmp<volScalarField>>
16 (
17 tmp<volScalarField>(new volScalarField(mDotC)),
18 tmp<volScalarField>(new volScalarField(-mDotE))
_{19} );
20 }
```
### Phase change model

Definition of Tsource()

```
1 Foam::tmp<Foam::fvScalarMatrix>
2 Foam::temperaturePhaseChangeTwoPhaseMixtures::constant::TSource() const
3 {
4 ...
5 dimensionedScalar L = mixture .Hf2() - mixture .Hf1();
6 ...
7 const volScalarField Vcoeff
8 (
9 coeffE_*mixture_.rho1()*limitedAlpha1*L*pos(T - TSat)
10 );
_{11}\vert const volScalarField Ccoeff
12 (
13 coeffC_*mixture_.rho2()*limitedAlpha2*L*pos(TSat - T)
\begin{array}{c} 14 \end{array} );
15
_{16} TSource =
17 fvm::Sp(Vcoeff, T) - Vcoeff*TSat
_{18} + fvm::Sp(Ccoeff, T) - Ccoeff*TSat;
19 ...
20 }
```
<span id="page-22-0"></span>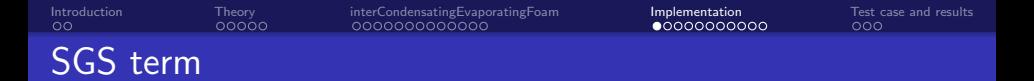

The implementation of the SGS term starts by copying the interCondensating EvaporatingFoam solver, changing its name to myInterCondensatingEvapora tingFoam, and renaming its files and functions accordingly.

cd \$WM\_PROJECT\_USER\_DIR mkdir -p applications/solvers/multiphase cd applications/solvers/multiphase cp -r \$FOAM\_SOLVERS/multiphase/interCondensatingEvaporatingFoam .

mv interCondensatingEvaporatingFoam // myInterCondensatingEvaporatingFoam

cd myInterCondensatingEvaporatingFoam

mv interCondensatingEvaporatingFoam.C // myInterCondensatingEvaporatingFoam.C

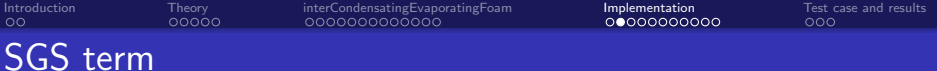

cp \$FOAM\_SOLVERS/multiphase/interPhaseChangeFoam/alphaEqn.H .

- cp \$FOAM\_SOLVERS/multiphase/interPhaseChangeFoam/UEqn.H .
- cp \$FOAM\_SOLVERS/multiphase/interPhaseChangeFoam/alphaControls.H .
- cp \$FOAM\_SOLVERS/multiphase/interPhaseChangeFoam/alphaEqnSubCycle.H .
- cp \$FOAM\_SOLVERS/multiphase/interFoam/correctPhi.H .
- cp \$FOAM\_SOLVERS/multiphase/interFoam/initCorrectPhi.H .
- cp \$FOAM\_SOLVERS/multiphase/interFoam/rhofs.H .
- cp \$FOAM\_SOLVERS/multiphase/VoF/setDeltaT.H .
- cp \$FOAM\_SOLVERS/multiphase/VoF/createAlphaFluxes.H .

Rename within the files in Make directory to change the name and path of the excutable:

- sed -i s/inter/myInter/g Make/files
- sed -i s/APPBIN/USER\_APPBIN/g Make/files

Then change the interCondensatingEvaporatingFoam to myInterCondensat ingEvaporatingFoam in myInterCondensatingEvaporatingFoam.C:

sed -i s/interCon/myInterCon/g myInterCondensatingEvaporatingFoam.C

SGS term

Rename the library to our library in the source code folder:

mv temperaturePhaseChangeTwoPhaseMixtures // myTemperaturePhaseChangeTwoPhaseMixtures

Then the Make/options files in the source code folder and the myTemperature PhaseChangeTwoPhaseMixtures folder should be updated, respectively.

#### Make/options in the source code

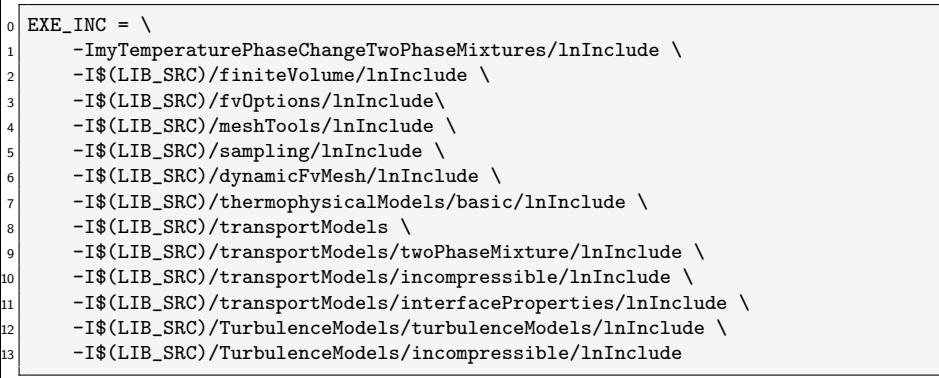

SGS term

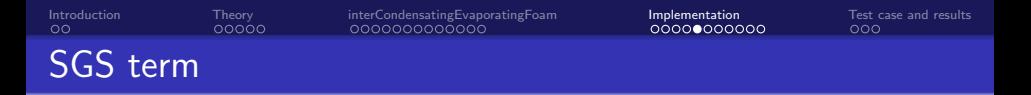

#### Make/options in the source code

```
_{15} EXE LIBS = \
_{16} -L$(FOAM_USER_LIBBIN) \
_{17} -lfiniteVolume \
_{18} -lfvOptions \
19 -lmeshTools \
_{20} -lsampling \
_{21} -ldynamicFvMesh \
_{22}| -lmyPhaseTemperatureChangeTwoPhaseMixtures \
23 -ltwoPhaseMixture \
_{24} -linterfaceProperties \
_{25} -ltwoPhaseProperties \
_{26}| -lincompressibleTransportModels \
27 -lturbulenceModels \
_{28} -lincompressibleTurbulenceModels \
29 -lfluidThermophysicalModels
```
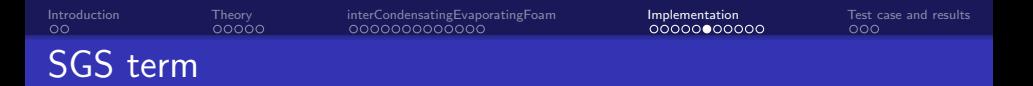

Then rename within the files in the Make directory of myTemperaturePhaseChangeTwoPhaseMixtures to change the name and path of the library:

sed -i s/libphase/libmyPhase/g // myTemperaturePhaseChangeTwoPhaseMixtures/Make/files

sed -i s/LIBBIN/USER\_LIBBIN/g // myTemperaturePhaseChangeTwoPhaseMixtures/Make/files

Now we have a local version of the interCondensatingEvaporatingFoam solver. Try to compile it to see that everything works as intended

wmake myTemperaturePhaseChangeTwoPhaseMixtures wmake

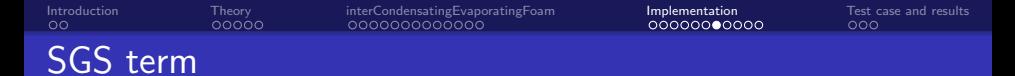

Then we modify the alphaEqn.H to add the SGS source term to the volume fraction equation. First of all, we need to create a new file for SGS term.

$$
\tau_{u\alpha} = \frac{\nu_{\text{sgs}}}{\sigma_{t,u\alpha}} \nabla^2 \bar{\alpha}_l \qquad \quad \nu_{\text{sgs}} = (C_W \Delta)^2 \frac{(\mathbf{S}_{ij}^d \mathbf{S}_{ij}^d)^{3/2}}{(\bar{\mathbf{D}}_{ij} \bar{\mathbf{D}}_{ij})^{5/2} + (\mathbf{S}_{ij}^d \mathbf{S}_{ij}^d)^{5/4}}
$$

Create alphaTUA WALE.H file and add the following piece of code for the SGS term to the file:

Code for the SGS term

```
0 //Get the mesh size
1 volScalarField V
2 (
3 IOobject
\overline{4} (
5 mesh.V().name(),
6 following runTime.timeName(),
7 mesh.
8 IOobject::NO READ,
9 IOobject::NO_WRITE,
_{10} false
\overline{\mathfrak{n}} ),
```
SGS term

[Introduction](#page-1-0) [Theory](#page-3-0) [interCondensatingEvaporatingFoam](#page-8-0) [Implementation](#page-22-0) [Test case and results](#page-33-0)

#### Code for the SGS term

```
\ln 12 mesh,
13 dimensionedScalar(mesh.V().dimensions(), Zero),
14 calculatedFvPatchField<scalar>::typeName
_{15} );
|16| V.ref() = mesh.V();
_{17} volScalarField delta = pow(V, 1./3);
18 //Create the variables for SGS viscosity
19 volTensorField gradU(fvc::grad(U));
20 volSymmTensorField Sd(dev(symm(gradU & gradU)));
_{21} volScalarField magSqrSd(magSqr(Sd));
22 volScalarField nuSGS =
_{23} sqr(0.5*delta/1.0)*
_{24} sqrt(
25 pow(magSqrSd, 3.0)
\sim 26 \sqrt{}27 \vert sqr
\sim 28 (
29 pow(magSqr(symm(gradU)), 5.0/2.030 \mid + pow(magSqrSd, 5.0/4.0)
\overline{\mathbf{31}} )
```
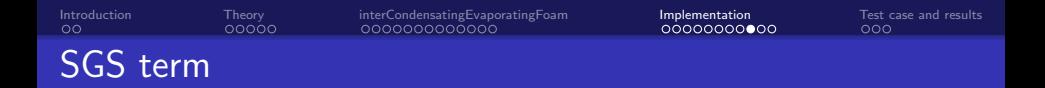

Code for the SGS term

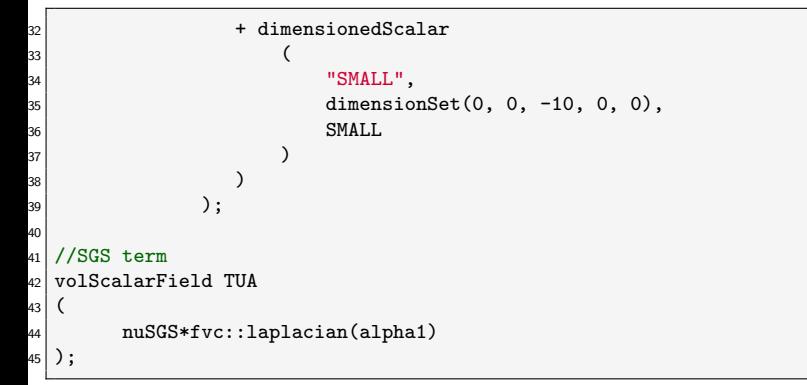

Now we have created the file for SGS term, the next step is to add this term to alphaEqn.H file.

## SGS term

Firstly, we include the file in line 17 and then add the source term we created in line 30.

Code for alpha equation

```
15 if (MULESCorr)
16 {
17 | #include "alphaTUA_WALE.H"
_{18} fvScalarMatrix alpha1Eqn
19 (
20 fv::EulerDdtScheme<scalar>(mesh).fvmDdt(alpha1)
21 + fv::gaussConvectionScheme<scalar>
\boxed{22} (
\begin{array}{ccc} \texttt{?} & \texttt{?} & \texttt{?} \end{array}_{24} phi,
25 qupwind<scalar>(mesh, phi)
_{26} ).fvmDiv(phi, alpha1)
27 - fvm::Sp(divU, alpha1)
\overline{28} ==
29 fvm::Sp(vDotvmcAlphal, alpha1)
30 + vDotcAlphal + TUA
\overline{31} );
```
SGS term

Then the SGS source term has been implemented into the volume fraction equation. Try to compile it to see that everything works as intended

wclean wmake

<span id="page-33-0"></span>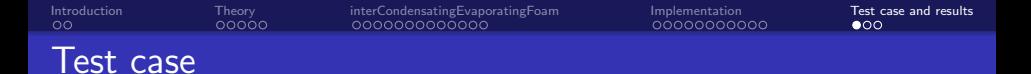

The original solver interCondensatingEvaporatingFoam and the modified solver myInterCondensatingEvaporatingFoam will be tested by applying them to a liquid droplet in vapor in a box. The droplet is initialized with a specific diameter and position.

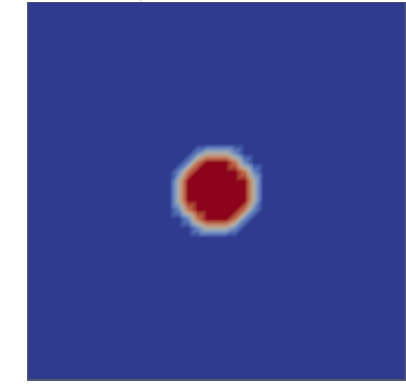

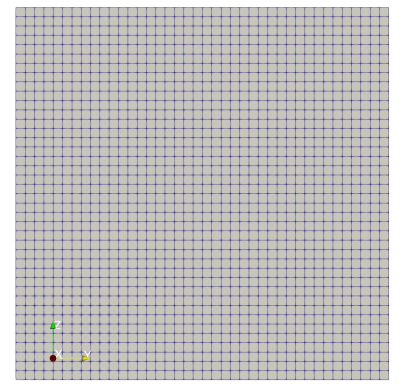

Computational domain and a mesh Mesh

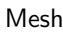

### **Results**

#### interCondensatingEvaporatingFoam

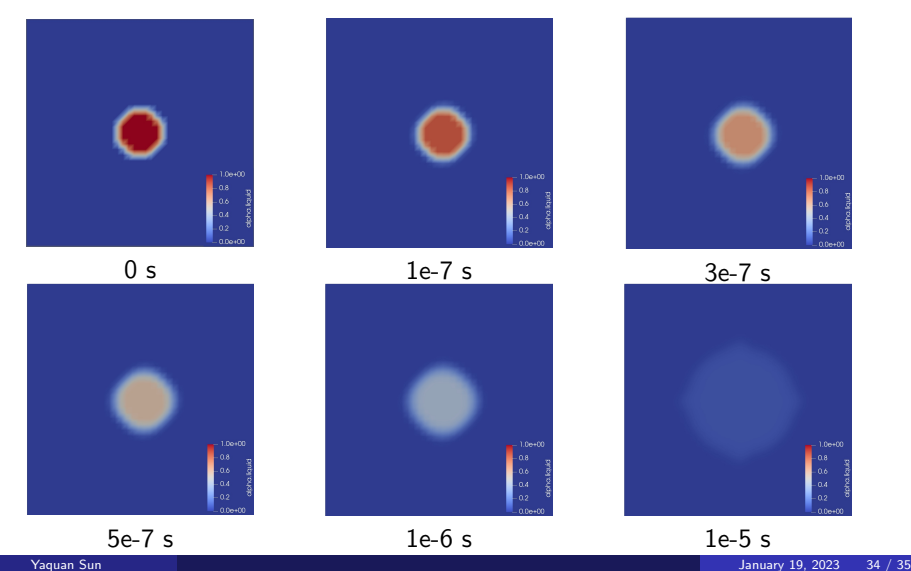

### **Results**

#### myInterCondensatingEvaporatingFoam

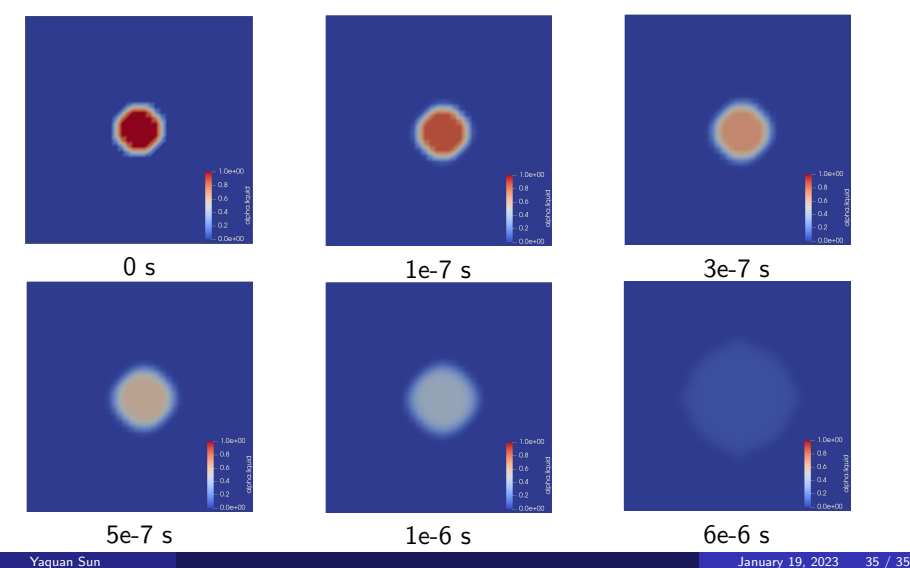